## Índice

缕

<span id="page-0-0"></span>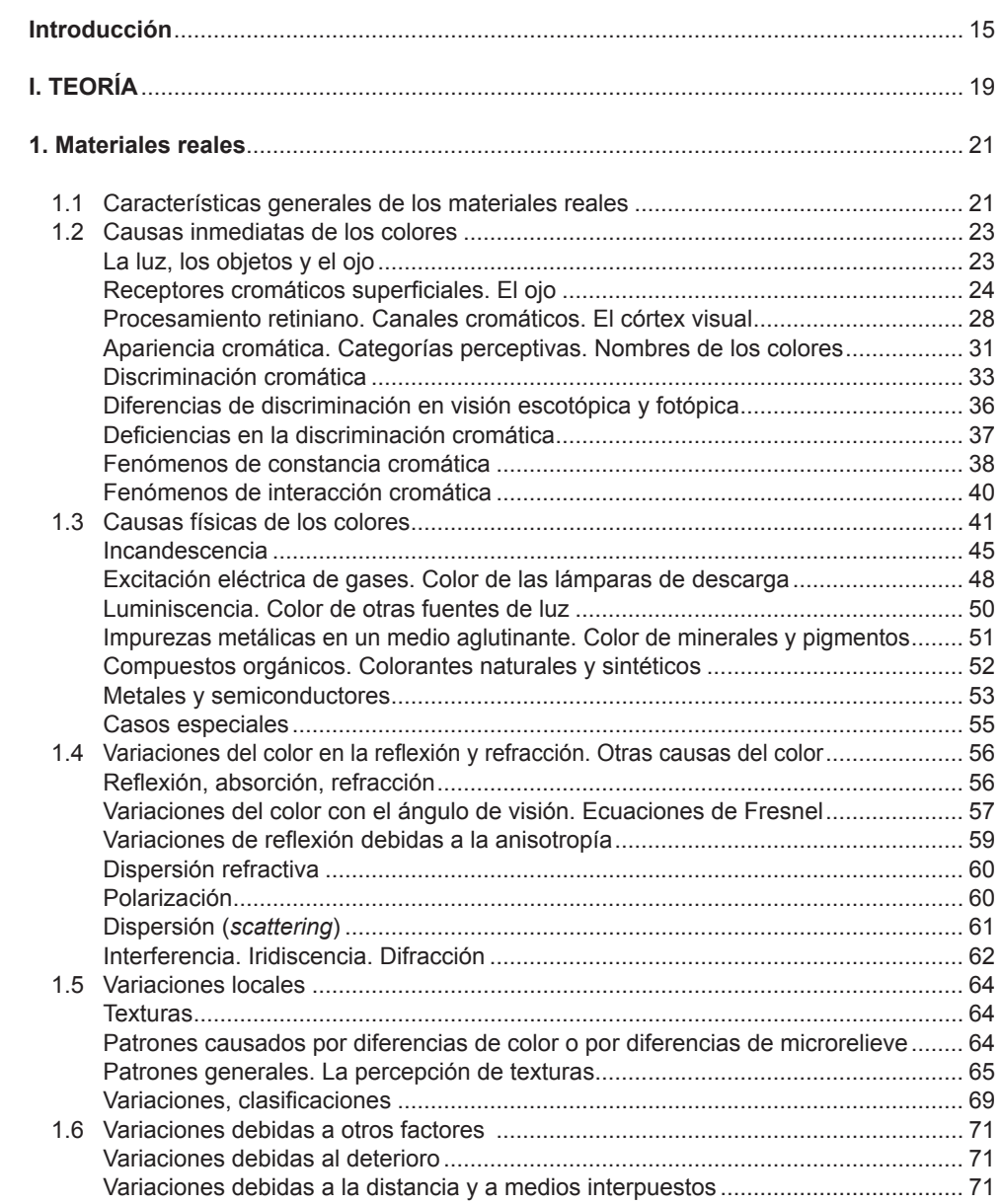

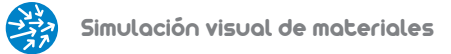

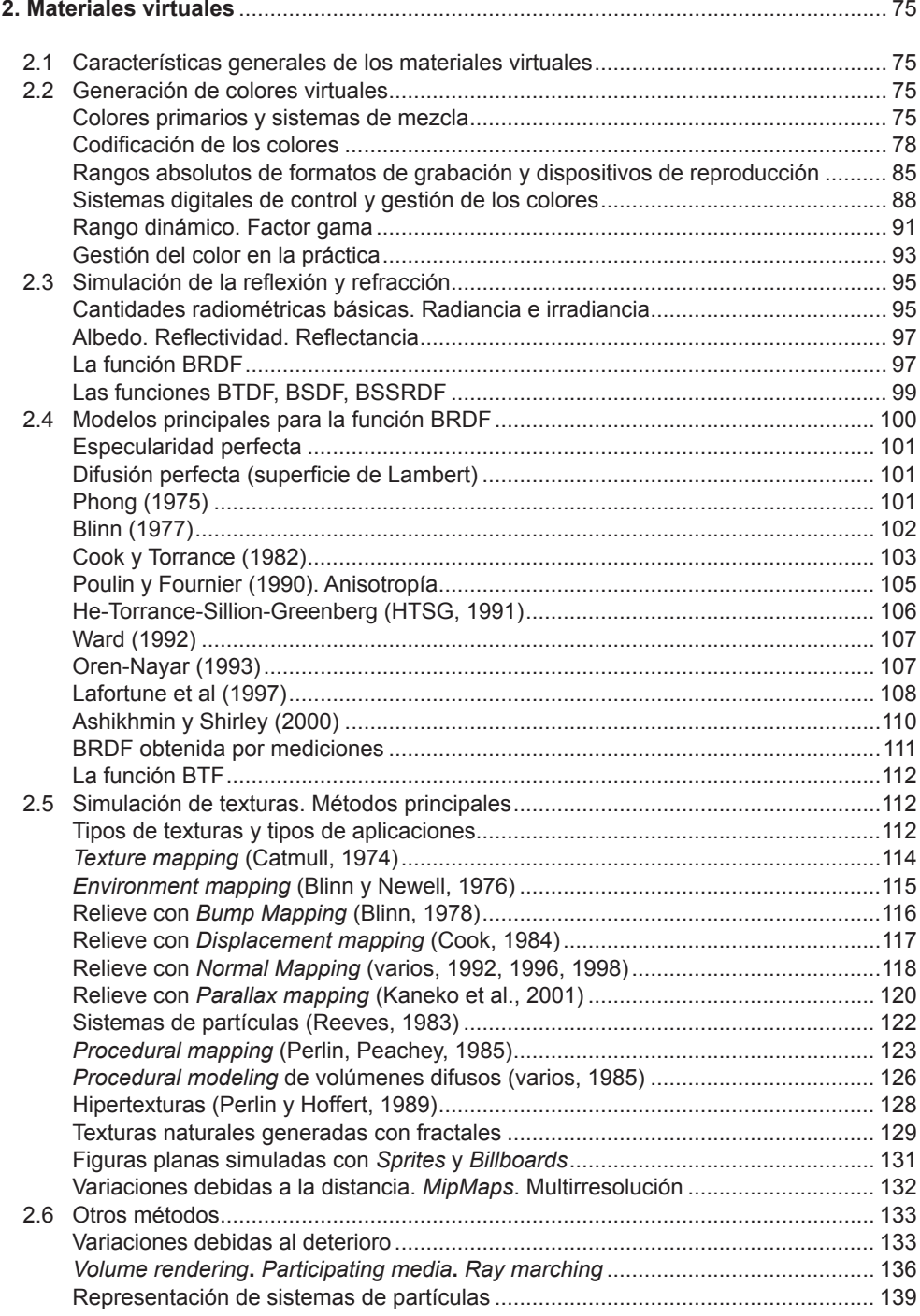

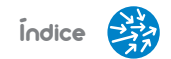

<span id="page-2-0"></span>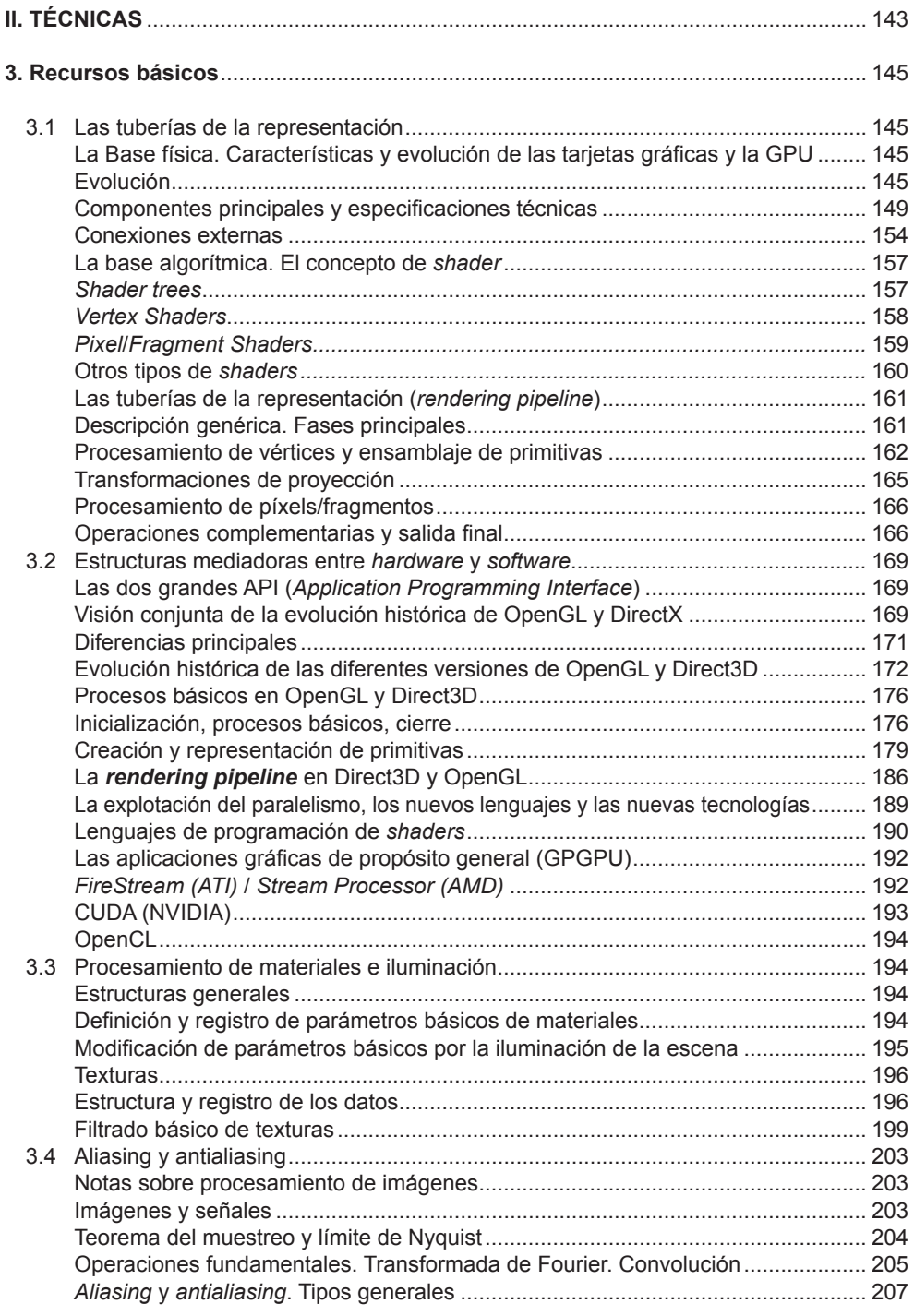

<span id="page-3-0"></span>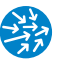

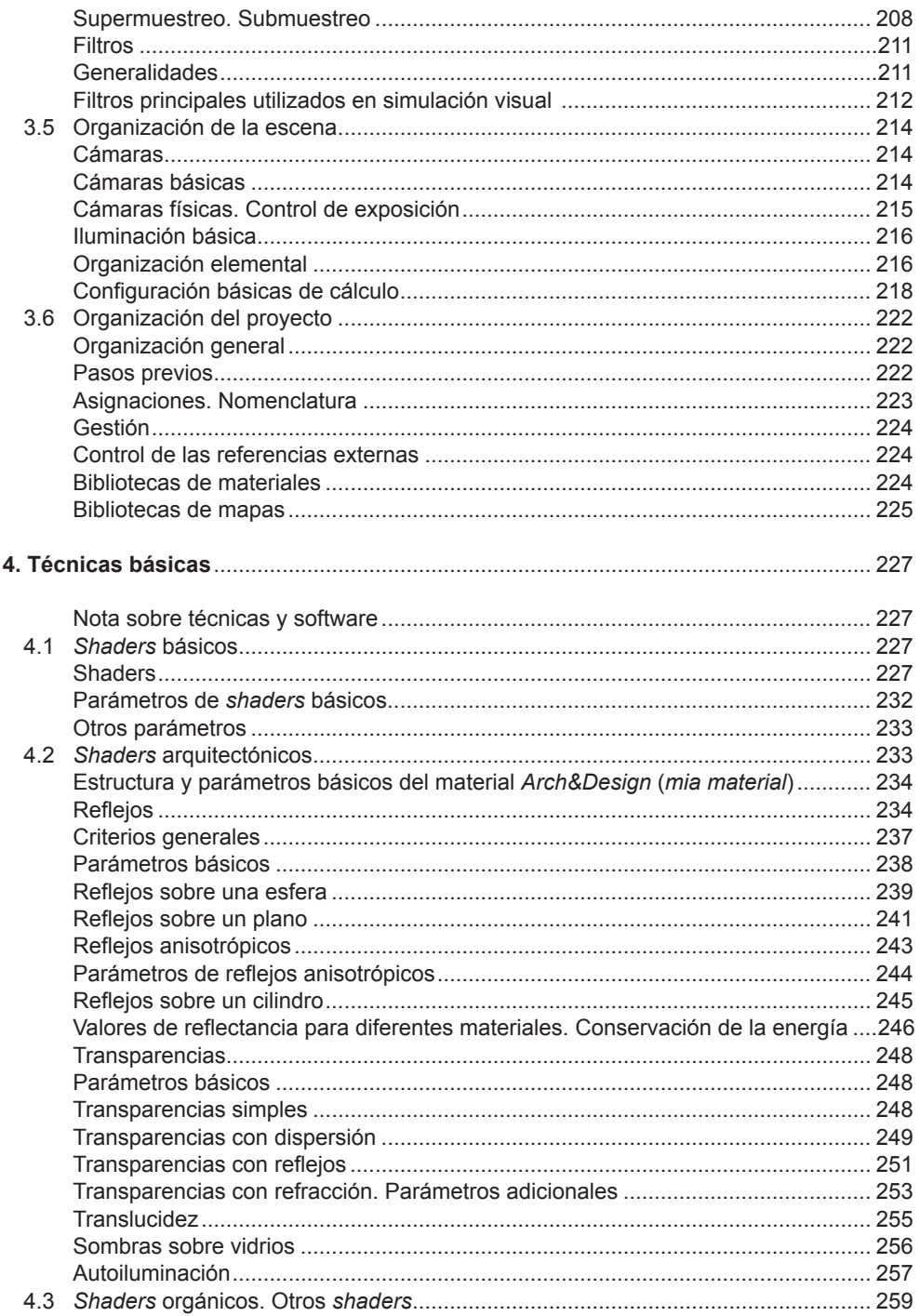

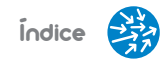

<span id="page-4-0"></span>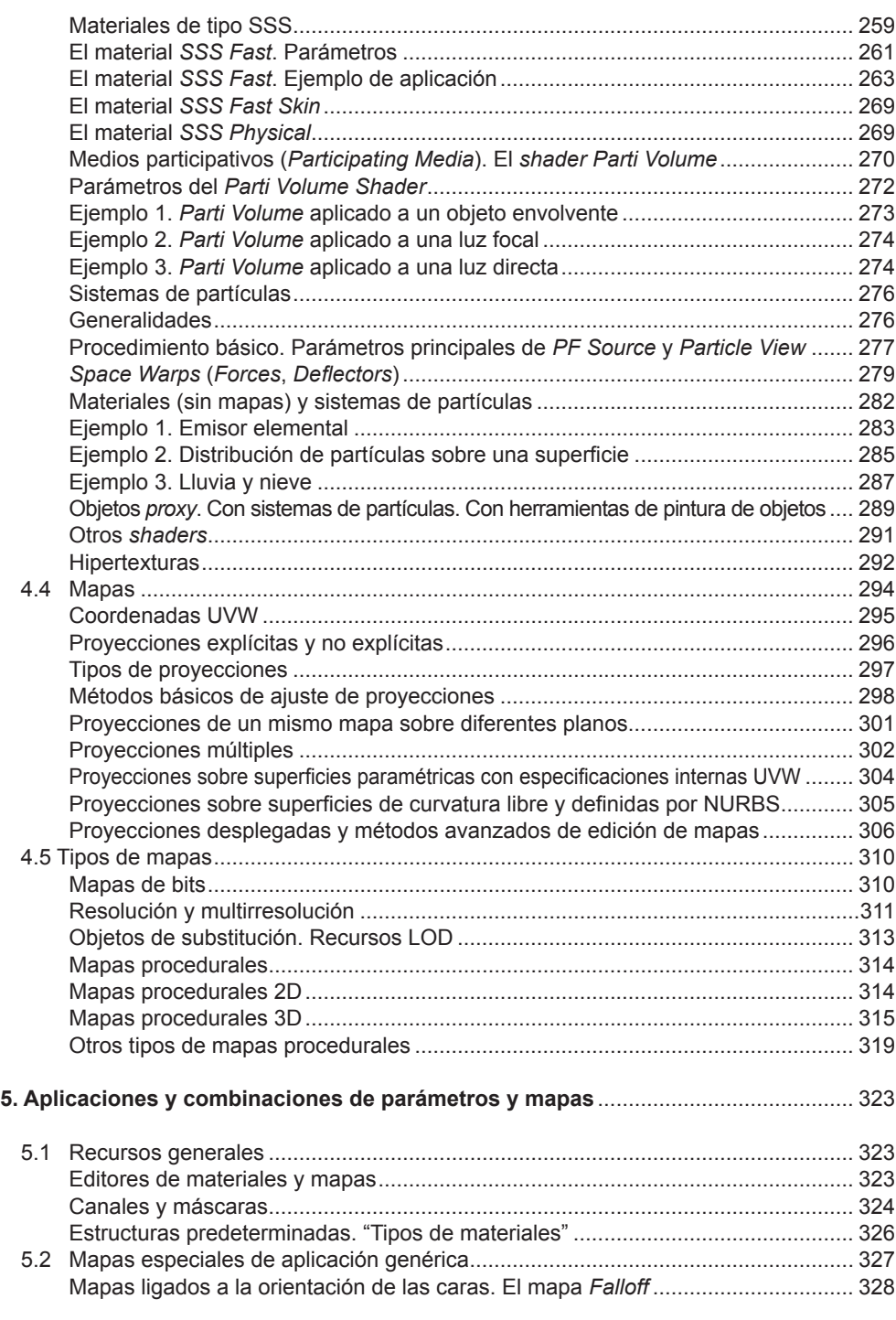

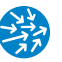

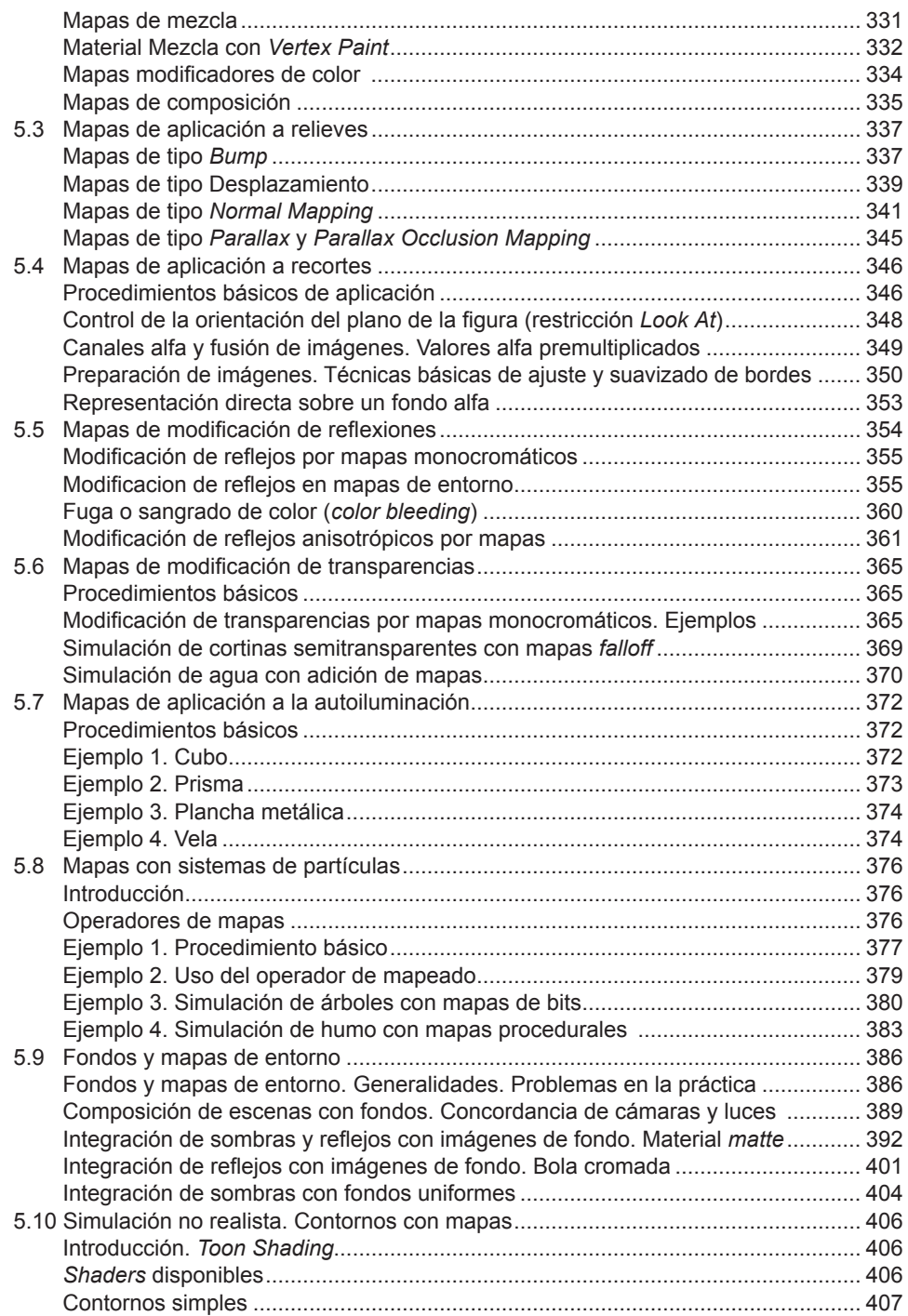

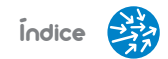

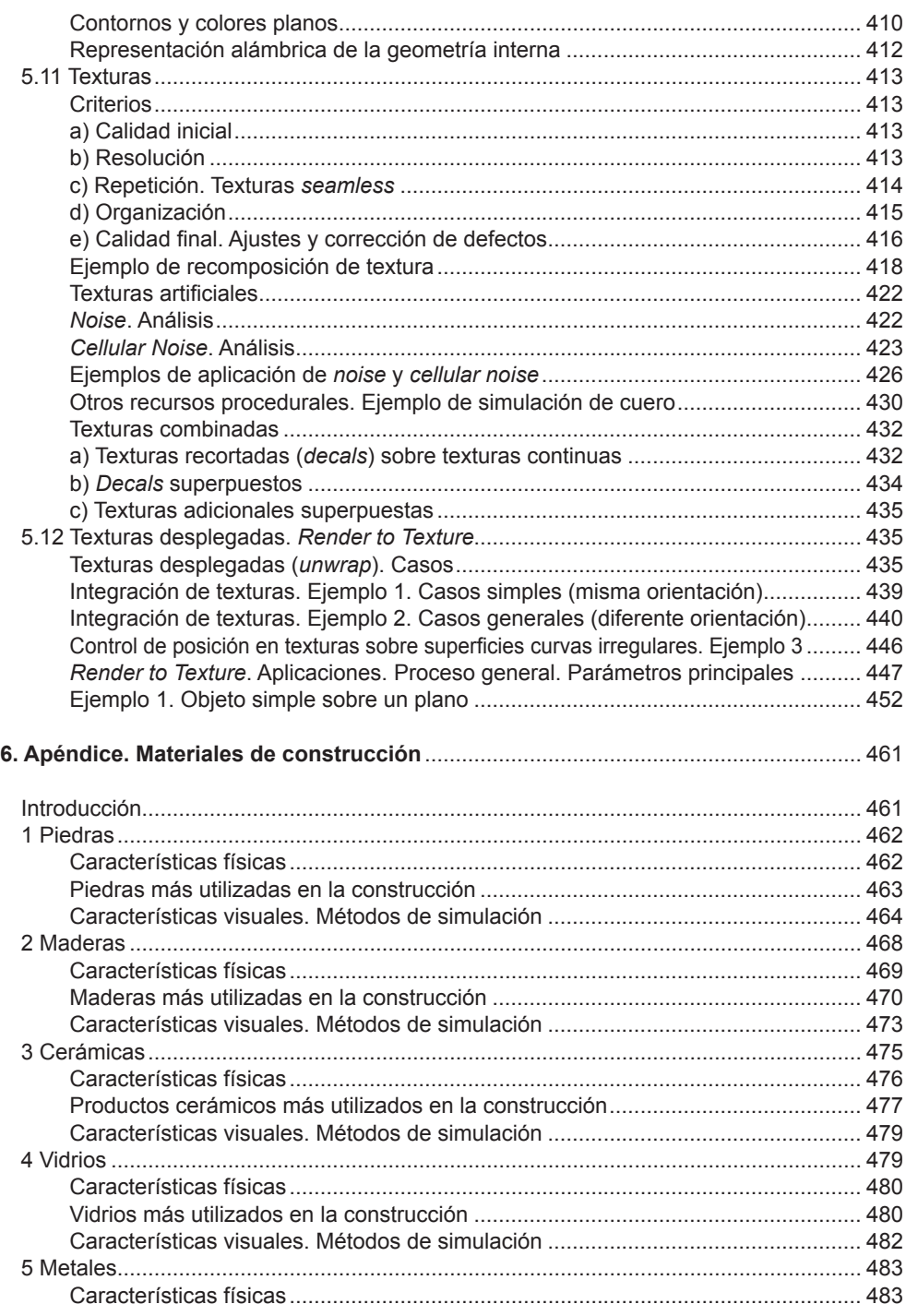

<span id="page-7-0"></span>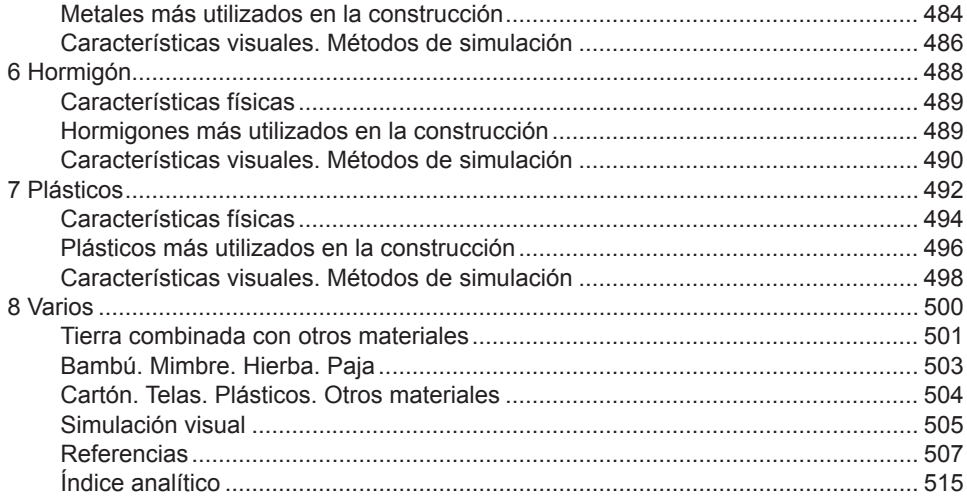